## **INTERNATIONAL INDIAN SCHOOL BURAIDAH Worksheet(3) for the Academic Year 2024-25 CLASS: XII SUBJECT: Computer Science LESSON 3-FUNCTIONS**

- 1. Write a [Python](https://www.w3resource.com/python-exercises/python-functions-exercises.php) function to find the maximum of three numbers.
- 2. Write a Python function to sum all the numbers in a list. *Sample List* : (8, 2, 3, 0, 7) *Expected Output* : 20
- 3. Write a [Python](https://www.w3resource.com/python-exercises/python-functions-exercises.php) function to multiply all the numbers in a list. *Sample List* : (8, 2, 3, -1, 7) *Expected Output* : -336
- 4. Write a Python program to reverse a string. *Sample String* : "1234abcd" *Expected Output* : "dcba4321"
- 5. Write a Python function to calculate the factorial of a number (a non-negative integer). The function accepts the number as an argument.
- 6. Write a Python function that accepts a string and counts the number of upper and lower case letters. *Sample String* : 'The quick Brow Fox' *Expected Output* : No. of Upper case characters : 3 No. of Lower case Characters : 12
- 7. Write a [Python](https://www.w3resource.com/python-exercises/python-functions-exercises.php) function that takes a list and returns a new list with distinct elements from the first list. *Sample List :* [1,2,3,3,3,3,4,5] *Unique List :* [1, 2, 3, 4, 5]
- 8. Write a Python function that takes a number as a parameter and checks whether the number is prime or not. Note : A prime number (or a prime) is a natural number greater than 1 and that has no positive divisors other than 1 and itself.
- 9. Write a [Python](https://www.w3resource.com/python-exercises/python-functions-exercises.php) program to print the even numbers from a given list. *Sample List* : [1, 2, 3, 4, 5, 6, 7, 8, 9] *Expected Result* : [2, 4, 6, 8]
- 10. Write a [Python](https://www.w3resource.com/python-exercises/python-functions-exercises.php) function to check whether a number is "Perfect" or not. *Example* : The first perfect number is 6, because 1, 2, and 3 are its proper positive divisors, and  $1 + 2 + 3 = 6$ . Equivalently, the number 6 is equal to half the sum of all its positive divisors:  $(1 + 2 + 3 + 6)/2 = 6$ . The next perfect number is  $28 = 1 + 2 + 4 + 7 + 14$ . This is followed by the perfect numbers 496 and 8128.
- 11. Write a [Python](https://www.w3resource.com/python-exercises/python-functions-exercises.php) function that checks whether a passed string is a palindrome or not.

Sample Pascal's triangle :

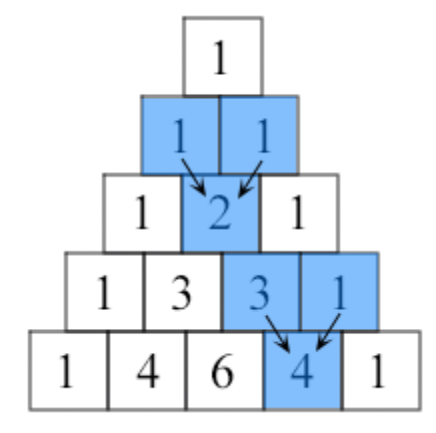

- 13. Write a [Python](https://www.w3resource.com/python-exercises/python-functions-exercises.php) function to create and print a list where the values are the squares of numbers between 1 and 30 (both included).
- 14. Write a Python Program containing a function FindWord(STRING, SEARCH), that accepts two arguments : STRING and SEARCH, and prints the count of occurrence of SEARCH in STRING. Write appropriate statements to call the function. For example, if STRING = "Learning history helps to know about history with interest in history" and SEARCH = 'history', the function should display The word history occurs 3 times.
- 15. Write a function in Python to read a text file, Alpha.txt and displays those lines which begin with the word 'You'.
- 16. Write a function, vowelCount() in Python that counts and displays the number of vowels in the text file named Poem.txt.
- 17. Write a function ETCount() in Python, which should read each character of a text file "TESTFILE.TXT" and then count and display the count of occurrence of alphabets E and T individually (including small cases e and t too).

Example: If the file content is as follows:

Today is a pleasant day.

It might rain today.

It is mentioned on weather sites

The ETCount() function should display the output as:

E or e: 6

 $T$  or  $t:9$ 

18. Write a function INDEX\_LIST(L), where L is the list of elements passed as argument to the function. The function returns another list named 'indexList' that stores the indices of all Non-Zero Elements

of L.

For example: If L contains [12,4,0,11,0,56]

The index List will have - [0,1,3,5]

19. Write definition of a method/function ADD\_ODD\_EVEN(VALUES) to display sum of odd and even separately from the list of values. Example:- if the list contains[15,26,37,19,22,13]

Output:- even sum-58 odd sum-65

- 20. Write definition of a method/function HowMany(ID,Val) to count and display number of times the value of val is present in the list ID. Example:- if the ID contains [10,20,30,40,50] and Val is given 20 Output:- 20 is found 2 times
- 21. Write the definition of a method ZeroEnding(SCORES) to add all those values in the list of scores, which are ending with zero(0) and display the sum. Example:- [200,456,300,100,234,678] Output:- 600
- 22. Write a function LShift(Arr,n) in Python which accepts a list Arr of numbers and n is a numeric value which all elements of the lists are shifted to left. Example:- Arr=[10,20,30,40,12,11],n=2 Output:- Arr=[30,40,12,11,10,20]
- 23. Write the definition of a function Sum3(L) in python, which accepts a list L of integers and displays the sum of all such integers from the list L which end with the digit 3. Example: L=[123,10,13,15,23] Output:- sum=159
- 24. Write a function search replace() in Python which accepts a list L of numbers and a number to be searched. If the number exist, it is replaced by 0 and if the number does not exist an appropriate message is displayed.

Example:-

 L=[10,20,30,10,40] Num to be searched=10 Output:- L=[0,20,30,0,40]

- 25. Write a menu driven program to check whether a number input is a perfect number,Armstrong number,prime number or a palindrome number. The program should have functions to check each type.
- 26. Write a menu driven program in Python to implement a polygon area calculator. There should be separate function for each polygon. (square,rectangle,triangle and cylinder.